# Filtros

Estruturas periódicas geralmente exibem características de passagem ou rejeição em várias bandas múltiplas do número de onda determinadas pela natureza da estrutura. Isso foi originalmente estudado no caso de ondas em estruturas de rede cristalina, mas os resultados são mais gerais. A presença ou ausência de onda de propagação pode ser determinada por inspeção do diagrama k-β ou ω-β. Para os propósitos deste curso, basta saber a generalidade de que estruturas periódicas dão origem a bandas que são passantes e rejeitadas.

Para a concepção de filtros específicos, a ideia é relacionar as características de frequência desejadas com os parâmetros da estrutura do filtro. A síntese geral de filtros decorre de protótipos passa-baixa disponíveis em tabelas que são associadas a elementos discretos (L e C) e seguem as etapas mostradas na [Figura 1.](#page-0-0) A concepção de filtros em microondas é amplamente detalhado neste excelente livro $^{\text{1}}$ .

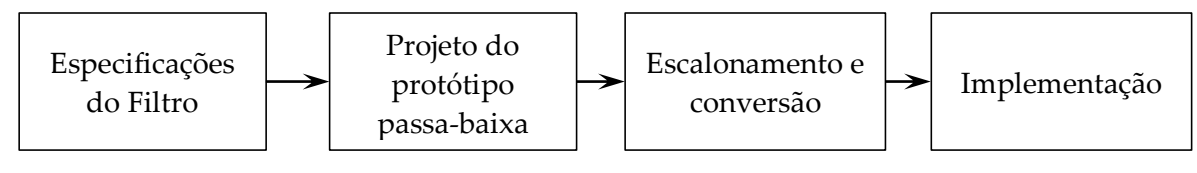

**FIGURA 1 – ETAPAS DE PROJETO DE UM FILTRO**

<span id="page-0-0"></span>Idealmente, podemos relacionar os parâmetros distribuídos com os parâmetros correspondentes de protótipos de elementos discretos.

E por que não utilizar elementos discretos?

Porque com o aumento da frequência, mais aparecem os efeitos dos elementos parasitários. Isso faz com que o fator de qualidade Q desses elementos diminua. Q é uma figura de mérito muito utilizada para, por exemplo, se comparar dispositivos passivos ou para saber se um circuito terá baixas perdas. É definido pela energia armazenada dividida pela energia dissipada no dispositivo. O elemento com menor Q é quem limitará o desempenho do circuito.

Para uma linha de transmissão, é dado por:

$$
Q=\frac{1}{2}\frac{\beta}{\alpha'}
$$

sendo *β* a constante de fase do sinal e *α* sua constante de atenuação. E se multiplicarmos o numerador e denominador pelo comprimento *l* da linha, temos:

$$
Q = \frac{1}{2} \frac{\beta \cdot l}{\alpha \cdot l} = \frac{1}{2} \frac{\theta}{IL} 8.68,
$$

(o que nos mostra uma interessante relação entre comprimento elétrico e perda de inserção).

Para indutores e capacitores, Q é dado por:

-

$$
Q_{L \, ou \, C} = \frac{|X_{L \, ou \, C}|}{R_s},
$$

<sup>&</sup>lt;sup>1</sup> 1 Matthaei, Young & Jones, Microwave Filters, Impedance Matching Networks and Coupling Structures, McGraw Hill, 1965, now available from Artech House, 1980

sendo *XLouC* a reatância do elemento e *R<sup>s</sup>* a resistência série parasitária. Em frequências de micro-ondas, o indutor é um grande problema, sendo mais difícil de modelar que um capacitor, apresentam frequência de ressonância própria mais baixa, é muito limitado quanto a capacidade de conduzir correntes, tem altas perdas (baixo Q) e podem irradiar.

Para os filtros com parâmetros distribuídos, quando se considera o conceito de propagação de onda temos uma complicação a mais: o casamento na entrada e saída dos filtros deve ser levado em consideração a partir da fase de projeto.

Vamos tratar então de como realizar indutâncias e capacitâncias distribuídas em linhas de transmissão *microstrip*, bem como os circuitos básicos que associam esses dois elementos. Em seguida, descrevemos a topologia de alguns filtros clássicos passa-baixa e passa-banda.

## **Equivalência entre uma seção de linha e um indutor ou capacitância**

Uma linha de transmissão de comprimento elétrico pequeno pode ser equivalente a uma indutância ou a uma capacitância. De forma qualitativa, podemos entender isso da seguinte maneira:

• O alargamento da linha aumenta a capacitância linear da linha (tomando como modelo o capacitor de placas paralelas), possibilitando assim a fabricação de uma capacitância //.

• O estreitamento da linha diminui a capacitância linear da linha. Isto equivale a um aumento da indutância linear, tornando assim possível a fabricação de uma indutância série.

Sendo assim, considerando a equação de impedância da linha com baixas perdas  $Z = \surd L \! / _C$ 

podemos facilmente associar que uma linha mais larga que Z<sub>0</sub> apresenta baixa impedância e tem uma característica capacitiva, enquanto uma linha mais fina apresenta alta impedância com característica indutiva (alta e baixa impedâncias relativas a Z0).

### *Realização de indutâncias e capacitâncias*

• Uma indutância série é obtida por um forte estreitamento da fita metálica.

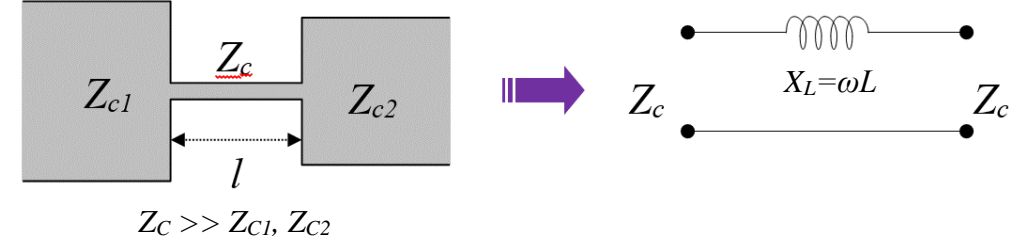

• A indutância paralela é obtida por derivação de uma seção de linha de curto-circuito na linha principal.

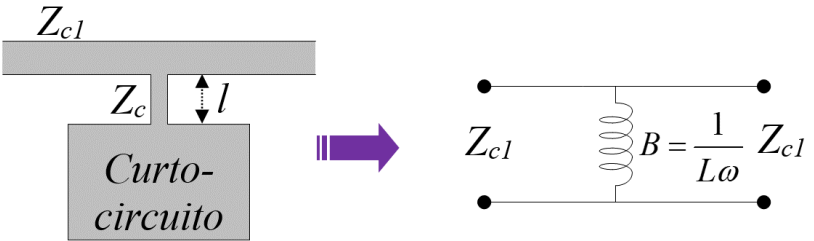

• Uma capacitância paralela é obtida por um alargamento da fita metálica.

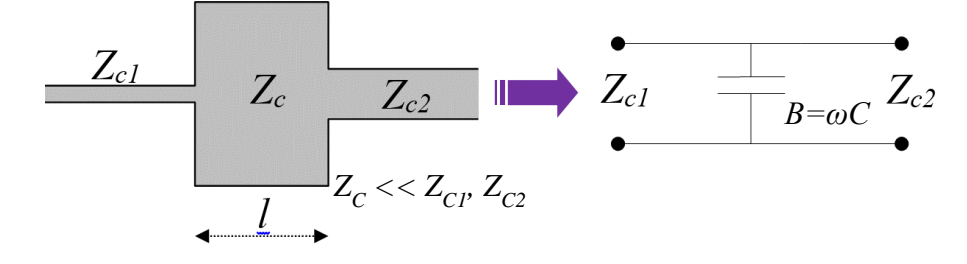

• Uma capacitância série é mais difícil de se conseguir. Um método é fazer um corte de comprimento muito curto (*gap*) interrompendo a linha (alguns μm a algumas dezenas de μm). No entanto, existem problemas de modelagem e, claro, de realização pelas dimensões muito pequenas. Esta técnica é, portanto, pouco utilizada. Existem diversas soluções, mas abordaremos a que utiliza um transformador de impedâncias. Na figura abaixo é fácil estabelecer que a expressão para a capacitância é:

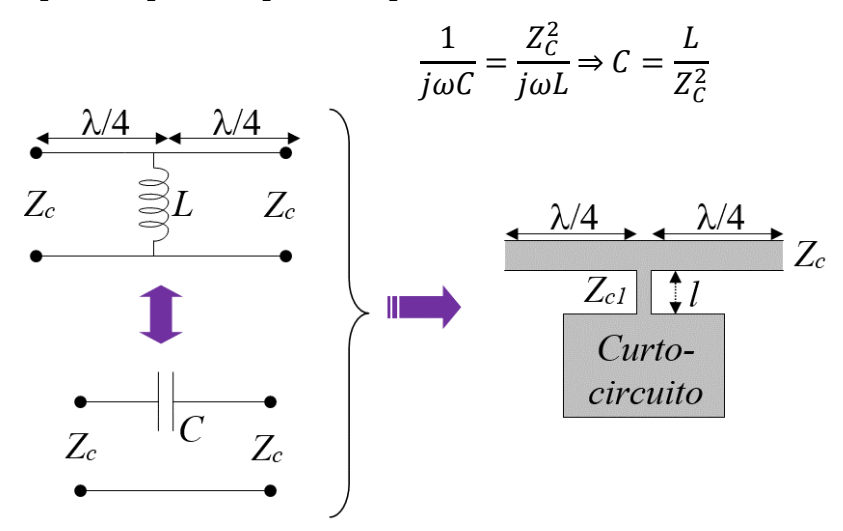

A partir daí, podemos pensar na realização de qualquer circuito ressonante LC (vejam itens 6.1 e 6.2 do livro do Pozar).

Um filtro ideal teria perda de inserção igual à zero na banda passante, atenuação infinita na banda de rejeição e uma resposta de fase linear (para evitar a distorção do sinal) na banda passante. Tais filtros não existem na prática, então devem ser feitos compromissos - aqui reside a arte de projetar-se um filtro. Com o método do parâmetro de imagem chega-se a uma resposta de filtro útil para algumas aplicações, mas não existe uma metodologia para melhorar o projeto. Já o método de perda de inserção permite um alto grau de controle sobre as características de amplitude e fase de banda passante e de rejeição, com uma maneira sistemática de sintetizar a resposta desejada. Os compromissos necessários de projeto devem ser avaliados para melhor atender as especificações da aplicação. Se, por exemplo, uma perda de inserção mínima for mais importante, uma resposta binomial pode ser utilizada; uma resposta Chebyshev satisfaria um requisito de corte abrupto. Se for possível sacrificar a atenuação, uma resposta de fase melhor pode ser obtida utilizando-se um projeto de filtro de fase linear. Além disso, em todos os casos, o método de perda de inserção permite que o desempenho do filtro seja melhorado de forma direta, às custas de um filtro de ordem superior. Para os protótipos de filtro que serão discutidos, a ordem de o filtro é igual ao número de elementos reativos presentes.

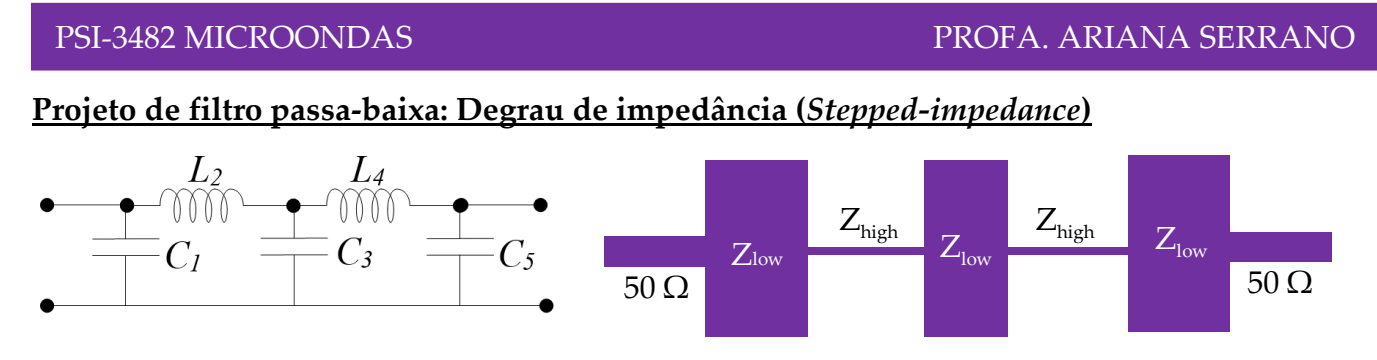

**FIGURA 2 – FOTO E ESQUEMA DE UM FILTRO PASSA BAIXA** *STEPPED-IMPEDANCE*

O início de projeto de qualquer filtro se inicia com suas especificações, segundo a necessidade da aplicação. Com isso, recorre-se às tabelas (consulte o livro do Matthaei, no Pozar tem somente algumas poucas copiadas dele) de protótipo passa baixa fazendo-se as transformações necessárias, extraindo-se a ordem do filtro (Fig 8.26 Pozar) e seus elementos g<sup>x</sup> (Tabela 8.3 Pozar). Consulte o livro do Pozar cap. 8.3 para mais detalhes. As tabelas são normalizadas em frequência e em impedância sendo, portanto, adaptáveis a qualquer projeto.

Como regra geral (verifiquem no cap 8.6 do livro texto do Pozar), para trechos de linha com comprimento elétrico  $l$  pequeno (< $\lambda$ /4), podemos aproximar o comprimento elétrico de um trecho de alta impedância (*Zhigh*) por:

$$
\beta l = \frac{L_{tablela} Z_0}{Z_{high}}
$$

Já para o trecho de baixa impedância (*Zlow*), por:

$$
\beta l = \frac{C_{tablela} Z_{low}}{Z_0}
$$

Ltabela e Ctabela são os elementos g<sub>x</sub> tirados da tabela. Assim, para projetar tal filtro utilizando linhas *microstrip*, basta definirmos qual a impedância mínima e máxima que pode ser fabricada na tecnologia que será utilizada e utilizar as fórmulas acima. Uma outra opção é, ao invés de utilizar as fórmulas, utilizar a ferramenta de projeto de filtro do ADS (*palette passive circuit DG – Microstrip circuits*) – confira se essas opções são de fato equivalentes!